**EECS 3221 Operating System Fundamentals** 

### **No. 3**

## **Thread**

*Prof. Hui Jiang Dept of Electrical Engineering and Computer Science, York University*

<u>╈╶╁┙┎┶╈┙╩┵┲╇┶┱╈╢┝╪╇╖╓╧╪╅╁┌╌┾┑┌┶╘╈╅╫</u>╀┩

# **Thread Concept**

- What is thread?
- Difference between a process and a thread

<u>╪╗╫╶╄┈┼┾┎┶╤╤╫┵═╬╜╚═╪╝╇╓┷╪╈┽┟╌┶┑╓┌┶╧╅╌ᄽ╀╫╅╤┼╖</u>┖╤

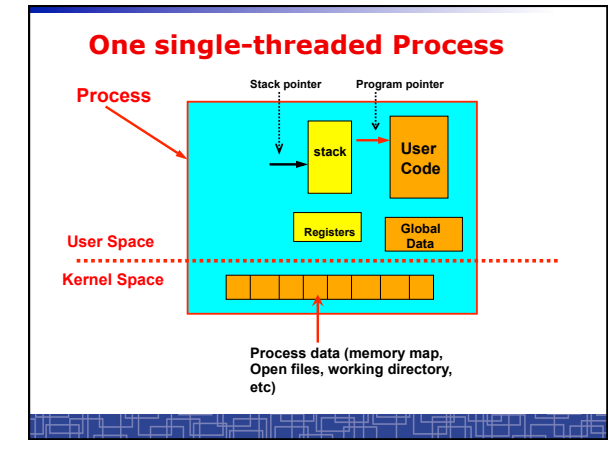

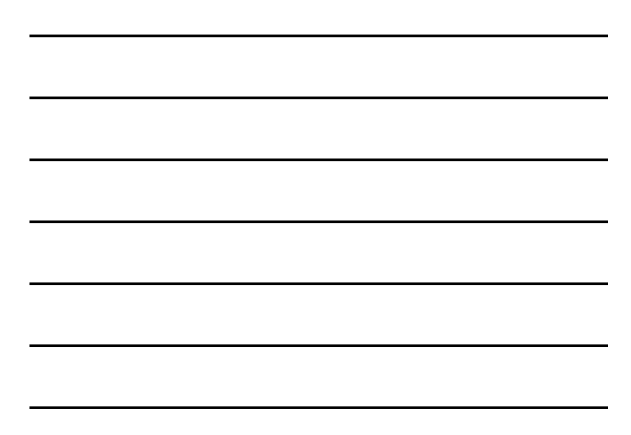

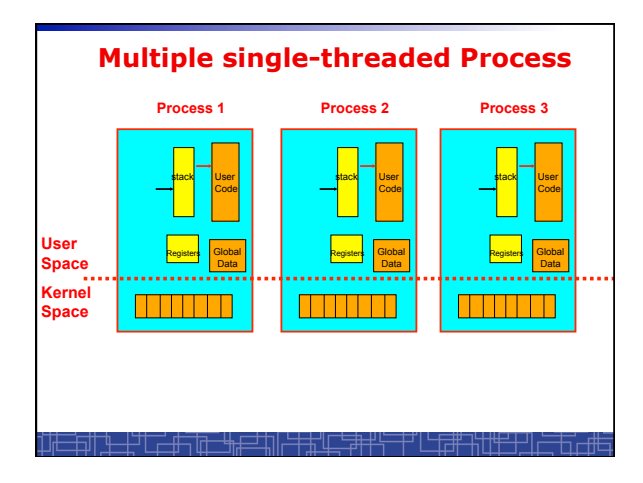

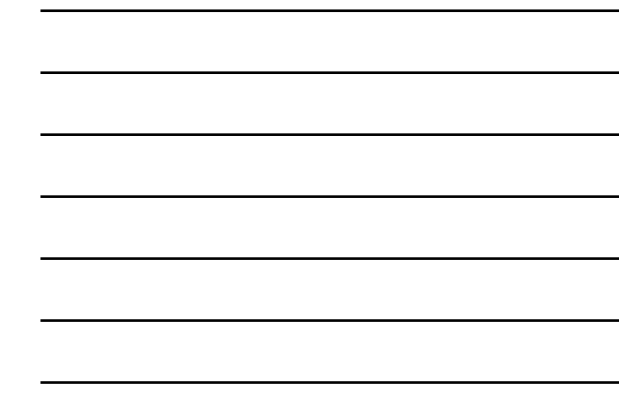

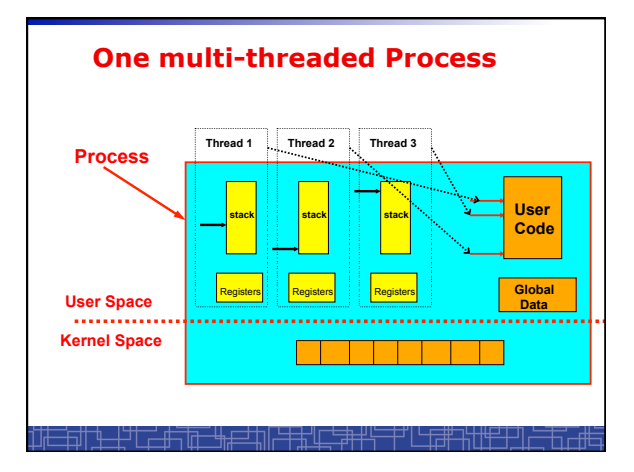

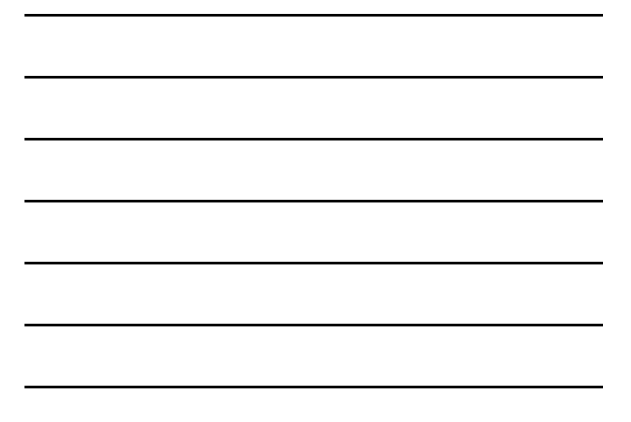

#### **Process vs. Thread**

- Traditional process contains a single stream of control. (one process can do one thing at a time)
- Multithreaded process: contains several different streams of control. Each stream is called a thread of this process.
- (multithreaded process can do multiple jobs simultaneously) • A multi-threaded process contains several threads.
- All threads in a process share:
	- Code section & data section
		- OS resources (memory map, open devices, accounting, etc.)

ギルモン

- Each thread includes:
	- A thread ID
	- A program counter (PC)
	- A register set
	- A stack & stack pointer

<u>┪╶╁╻┖╶╙┙╝╪╾╒╜╘╪╃╓┖╧╈╁┟</u>

### **Comparison**

- **One single-threaded process:**  – **can do one thing at a time**
- **Multiple single-threaded processes:**  – **can do many things at the same time**
- **One multi-threaded process**  – **Also can do many things at the same time**
- **Why multiple thread??**  – **Multi-threaded process requires less OS resources (memory)**  – **More efficient for OS to handle threads than processes**

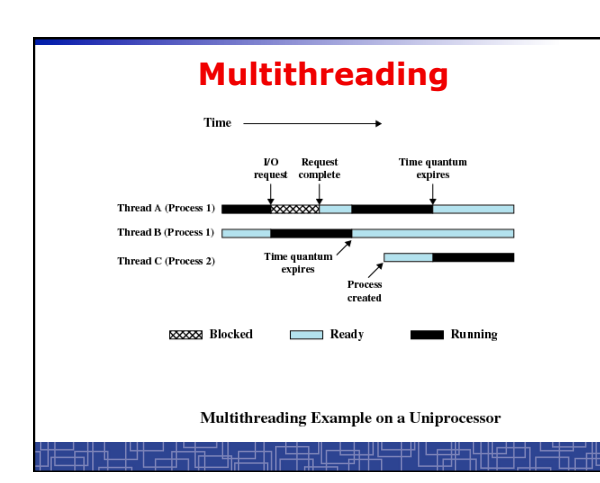

# **Benefits to use threads**

- **Threads occupy less memory than processes.**
- **Takes less time to create a new thread than a process.**
- **Less time to terminate a thread than a process.**
- **Less time to switch context between two threads within the same process.**
- **Since threads within the same process share memory and files, they can communicate with each other without invoking the kernel.**

# **Thread-safe or Reentrant code**

• **To be thread safe, the program must be reentrant:**

- **Program never modifies itself.**
- **Each function calling keeps track of its own progress.**
- **No use of static/global data.**
- **No use of non-reentrant functions or routines.**

<u>╎╄╶╄┙┎┵╫┑╓╅╶╫╆═┽╢╟┾┾╜┎┶╪╃╫┶╌╄┙└╁┾╫╌╫╁╫┵╂┚</u>

### **Non-reentrant C code**

```
int delta;
```

```
int diff (int x, int y) 
{ 
    delta = y - x; if (delta < 0) delta = -delta; 
     return delta; 
}
```
# **Reentrant C code**

<del>┢╗╢╶<u>╅╶┞</u>┙┖╶┙╫<u>┙╓╙╶╫╙═┱╜║╘╪┹╢┖╤╧╈╅┟╶╴┶╻</u>┌┖╚╩╅┙┦┞┷╧╧┙╵╘═╧╩┖</del>

```
int diff (int x, int y) 
{ 
     int delta; 
    delta = y - x; if (delta < 0) delta = -delta; 
     return delta; 
}
```
<u>┼┡╶╀<sub>┯</sub>┞╺┖┖╋┵╟╩╶┲╜┺═┱╜║┾╪╀╖╓╶╪╈╅╓╌┼┑</u>Ӷ┌╩╪╅╧╀╫╃╅┼┚╵

## **Kernel Threads**

- **Kernel threads are supported directly by OS kernel.**  • **The kernel performs thread creation, scheduling, and**
- **management in the kernel space.**
- **Slow to maintain (need system calls to kernel space).**
- **Each kernel thread can run totally independently:**  – **One thread blocks, the kernel will schedule another thread to run.** 
	- **Several kernel threads can run in parallel if many CPU**'**s are available.**
	- **OS to support kernel thread:** 
		- **Windows NT/2000/XP**
		- **Solaris 2**

—ै#नॉत—∰

• **Linux** 

# **Directly Use Kernel Threads**

• **For each user task, make system call to create a kernel thread.**

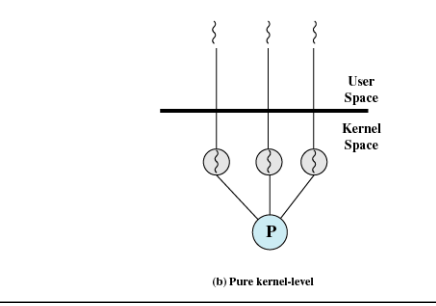

### **Example of Kernel Thread: Linux Thread**

- **Linux kernel support kernel threads, system call** *clone().*
- *fork()* **creates a new process** 
	- **Create a new memory space for new process**
	- **Copy from the address space of the calling process**
- *clone()* **simulates** *fork(),* **but**

▃<del>▎ᡃ<sup>╅╶</sup>┍┙╓╧╗╔╾┶┪╒═╛</del>┺╖╟╧╪╪╣╽

- **It does not create new memory space.**
- **The new process shares the same address space of the original process.**
- $\rightarrow$  two processes sharing the same memory space.  **(something like thread)**

### **Linux Thread**

• **Linux use clone() to create kernel threads.** 

**#include <sched.h> int clone(int (\*fn)(void \*), void \*child\_stack, int flags, void \*arg);** 

**fn**: starting function **child\_stack**: stack memory space for child thread. **flags**: what to share. for thread creation: flags = CLONE\_FS | CLOSE\_VM | CLONE\_SIGHAND | CLONE\_FILES

**arg**: arguments to pass.

### **User Thread**

- **User thread: supported above the kernel and implemented by a thread library in user space.** 
	- **The library supports thread creation, scheduling, management in user space.**
	- **User threads are fast to create and manage (no need to make a system call to trap to the kernel).**
	- **User threads for better compatibility across OS platforms.**
	- **User threads save kernel resources.**

#### • **Problems with user threads:**

- **The kernel is not aware of the existence of users threads.**
- **User thread must be mapped to the kernel to execute in CPU.**

• **Examples: POSIX Threads (Pthreads), Java Threads, Win32 Threads, Solaris UI-threads** 

## **Three Models for User Thread**

- **One-to-One mapping**
- **Many-to-One Mapping**
- **Many-to-Many Mapping**

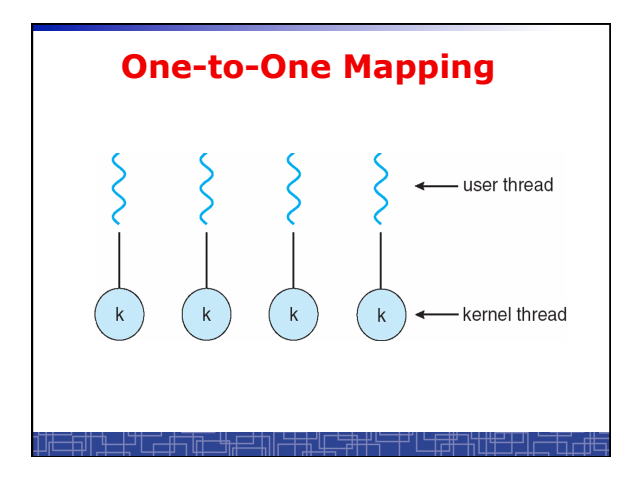

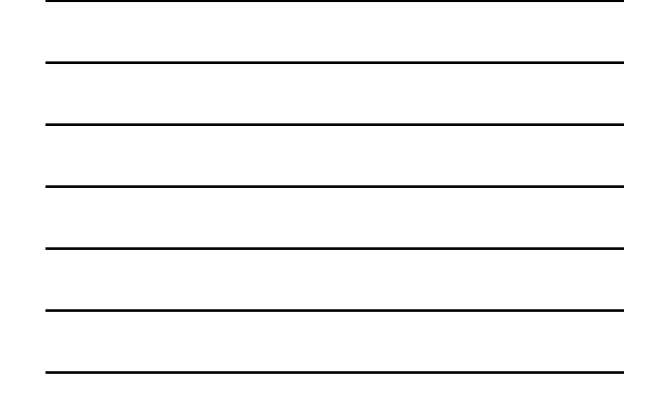

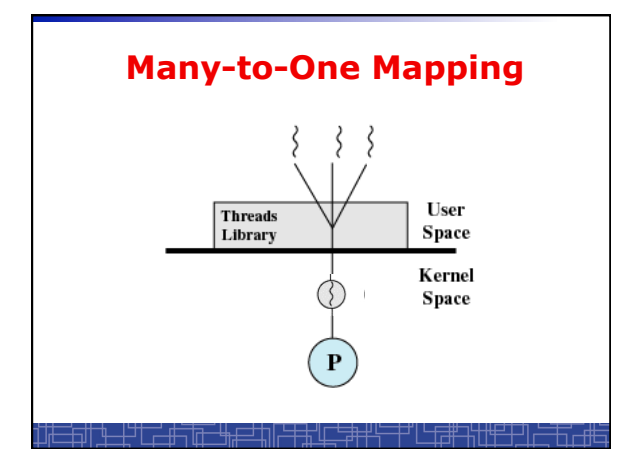

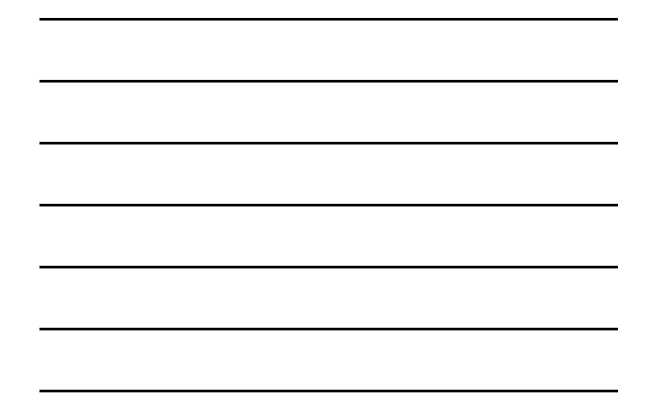

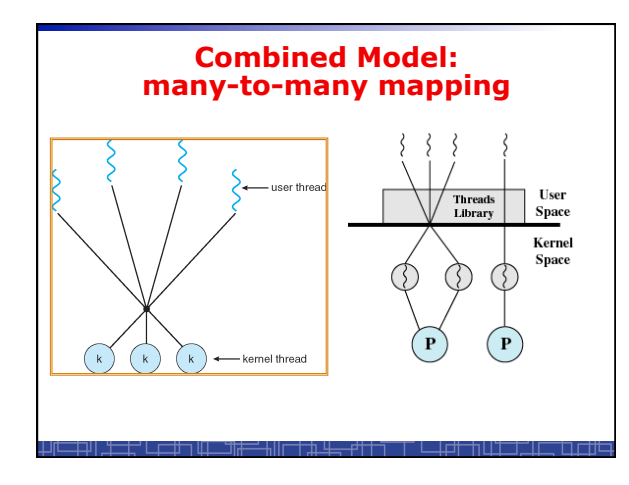

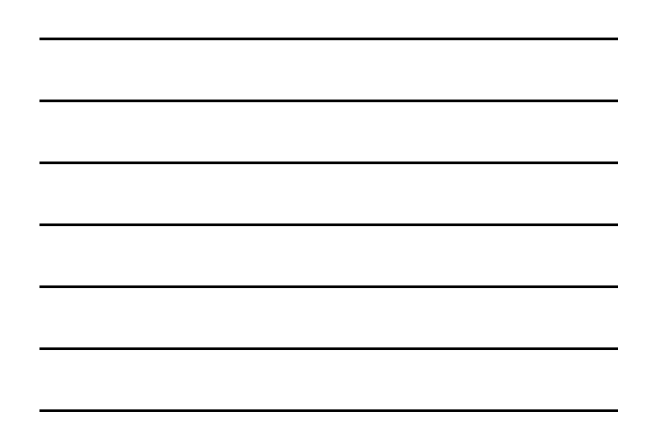

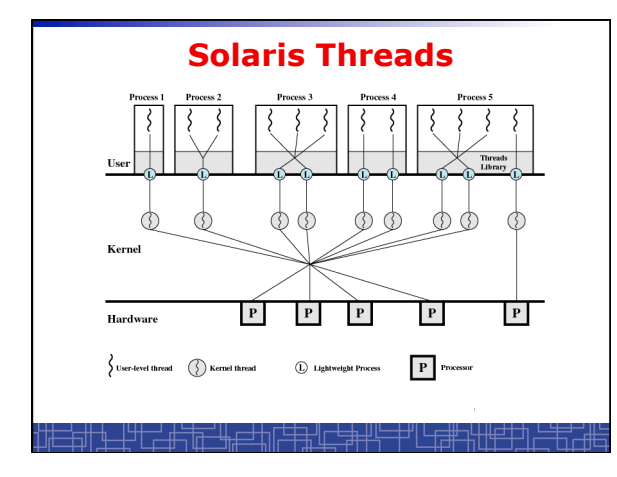

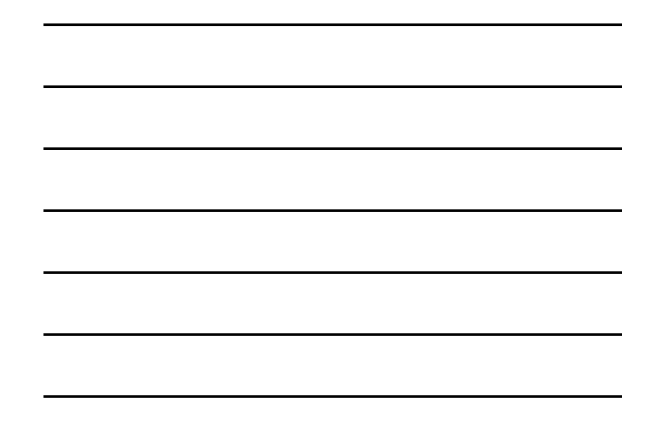

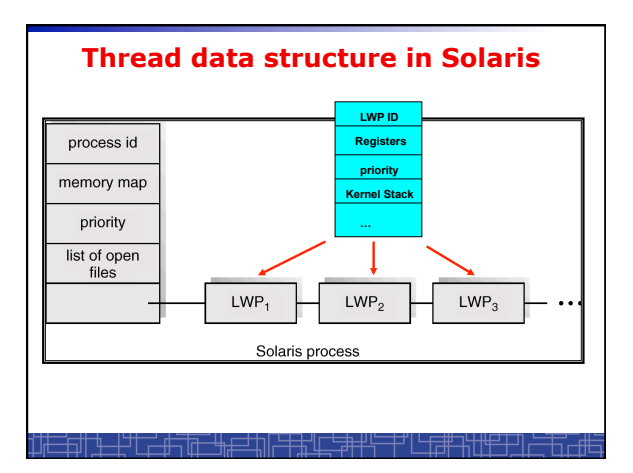

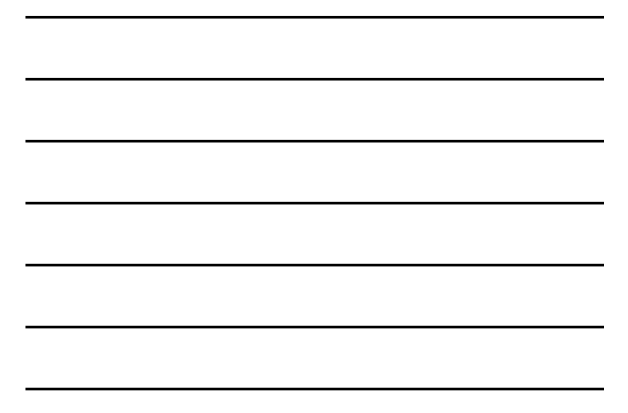

### **Threading Issues**

- *fork()* **and** *exec()* **implementation** 
	- **One thread calls** *exec(),* **it will replace the entire process.**
	- **One thread in a process call** *fork(),* **it duplicates all threads in the process or just one calling thread.**
- **Thread cancellation: terminating a thread before it finishes.**  – **Asynchronous cancellation** 
	- **Deferred cancellation**
- **Unix Signal Handling** 
	- **Deliver the signal to the thread to which the signal applies.**
	- **Deliver the signal to every thread in the process**
	- **Deliver the signal to certain threads in the process**
	- **Assign a specific thread to receive all signals for the process**

### **Thread Pools**

- **Create a number of threads at process start-up, place them into a pool, where they sit and wait for work.**
- **When the process receives a request, it awakens a thread from the pool, and serves the request immediately.**
- **Once the thread completes, it returns to the pool.**
- **If the pool contains no available thread, the process waits until one becomes free.**
- **Benefits of thread pools:** 
	- **Faster to service a request.**
	- **Thread pool limits the total number of threads in system (no overload).**

### **Three Models to use Threads**

#### • **Pipeline**

- **Assembly line: each thread repeatedly performs the same operation on a sequence of data sets, passing each result to another thread for next step.**
- **Work Crew** 
	- **Each thread performs an operation on its own data independently, then combine all results to get the final.**

#### • **Client/Server**

半方击击

– **A client contacts with an independent server for each job.** 

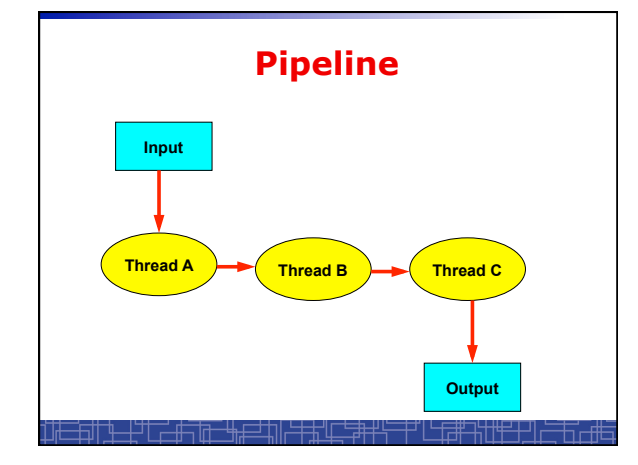

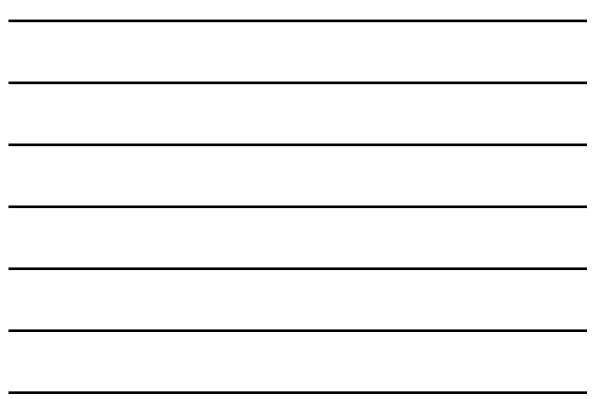

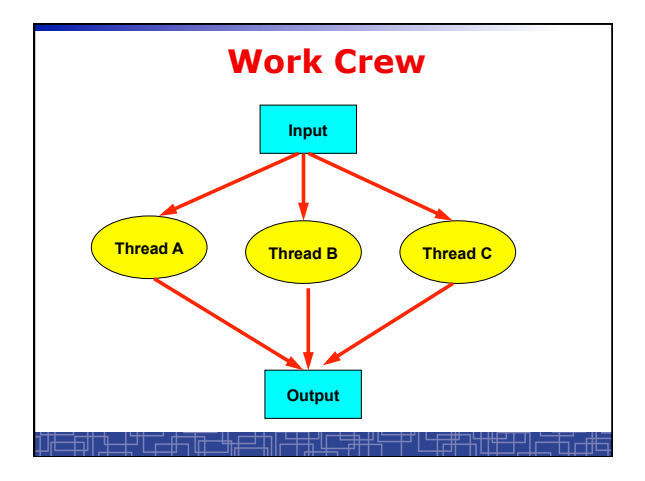

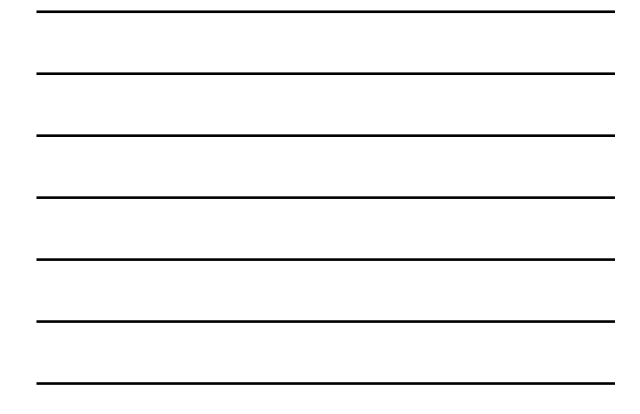

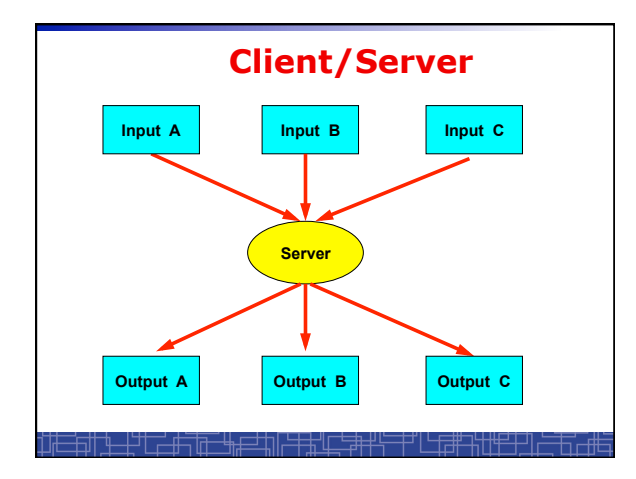

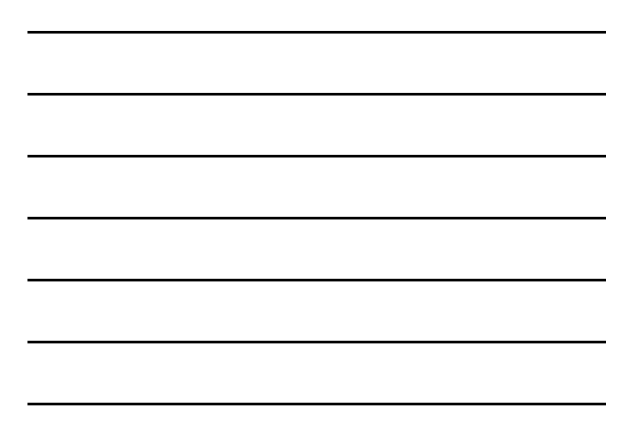

## **User Threads: Pthreads**

- **A POSIX standard (IEEE 1003.1c) API for thread creation and synchronization.**
- **API specifies behavior of the thread library, implementation is up to development of the library.**
- **Common in UNIX operating systems (Solaris, Linux, Mac OS X).**

<u><del>╎</del>┙┟╶┙╫╌╿╓╌╵╫┲═┵╁║┝╪╪╫╓┖</u>╧╪┿┽┶

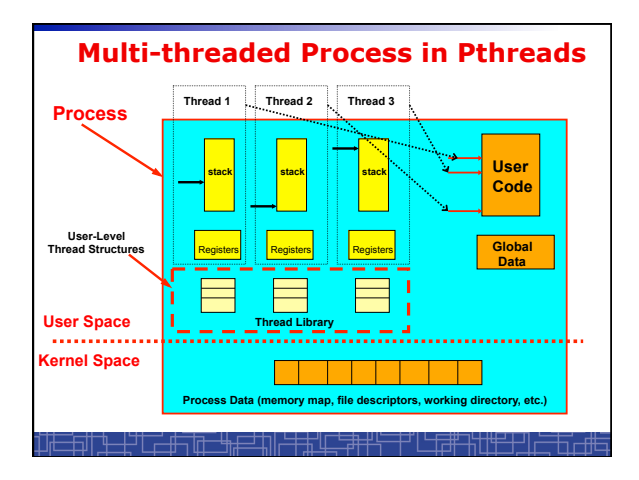

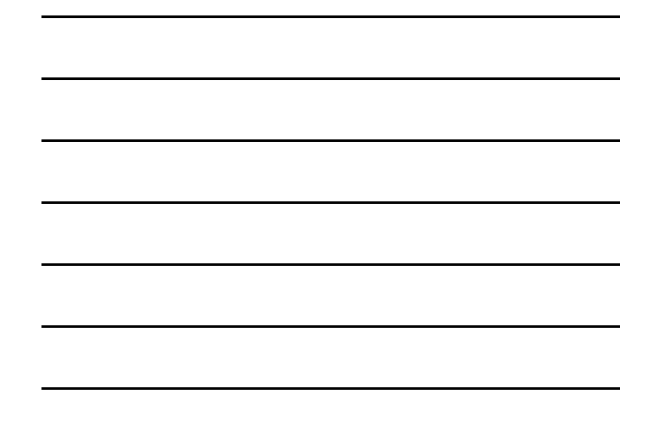

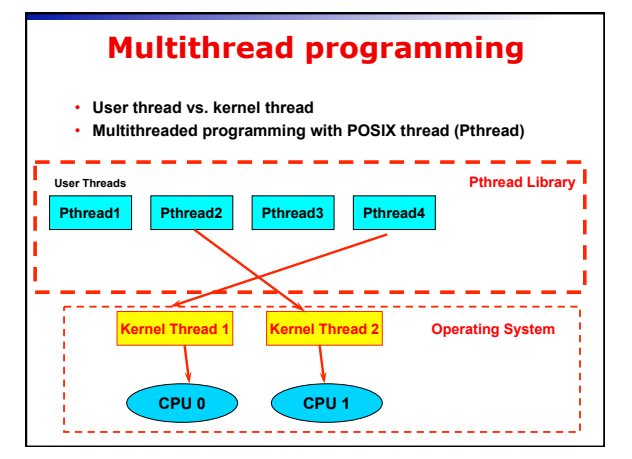

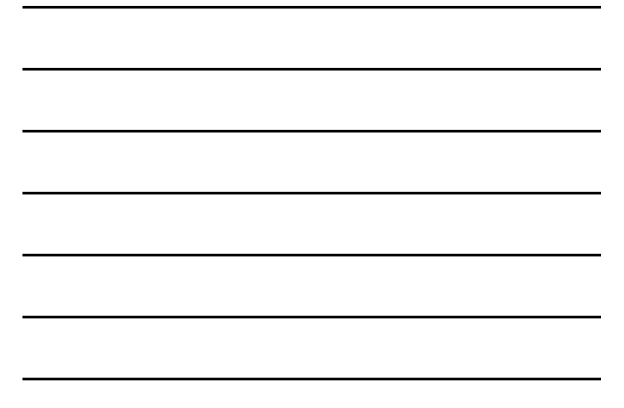

# **POSIX Thread (1)**

• **Thread creation and termination:** 

#### **#include <pthread.h>**

**pthread\_create(pthread\_t \*thread, const pthread\_attr\_t \*attr, void \*(\*start) (void \*), void \*argv) ;** 

**pthread\_exit(void \*value\_ptr) ;** 

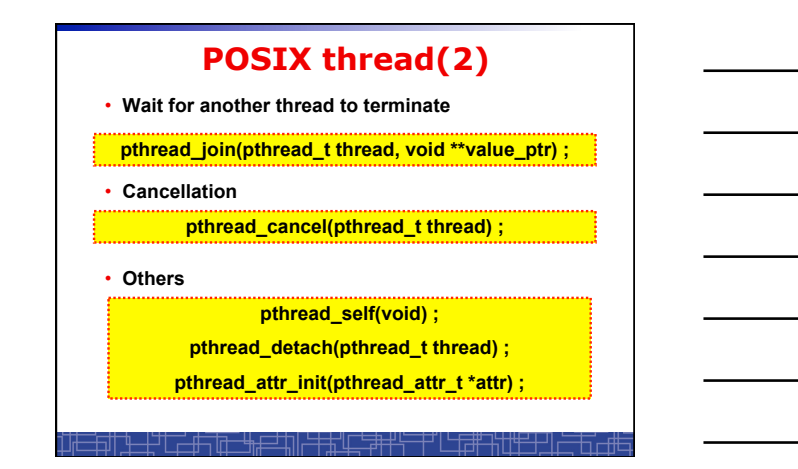

# **Example 1: thread.c**

• **Example: thread.c (How to use pthread)** 

• **Two threads:** 

- *main***() thread**
- *runner***() thread**

### **Example 2: alarm.c**

╒<del>┪┥<u>┪╴┧</u>┙┠╶┙╓┽╕╔┱╴┶╖╒═╛┷</del>╗╟═╪╪<u>╅╓┖═╪┿</u>┽╠═╪┙║└╌╓╤╫╾┽╁╫╪╧┾┙╜┶

- **Example 1: alarm.c (no process/thread)**
- **Example 2: alarm\_fork.c (multiple process)**
- **Example 3: alarm\_thread.c (multiple thread)**

<u>╶┼<sup>┶╅</sup>╶╓╶╫╤╦╶╫╙═╤╜║┾╪╃╓┖╤<del>╝</del>╅╁╧╌┼┑</u>┌<del>╷╚┇╣</del>╾╬╀╫╧┼┑║